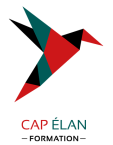

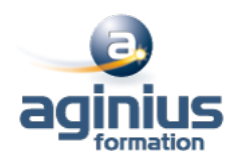

# **GOOGLE CLOUD PLATFORM INGÉNIERIE DE DONNÉES**

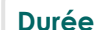

**Durée 4 jours Référence Formation 4-GPGU**

# **Objectifs**

Apprendre à concevoir et déployer des pipelines et des architectures pour le traitement des données Comprendre comment créer et déployer des workflows de machine learning Être capable d'interroger des ensembles de données

Comprendre comment visualiser des résultats des requêtes et créer des rapports

## **Participants**

Développeurs expérimentés en charge des transformations du Big Data

## **Pré-requis**

Maîtriser les principes de base des langages de requête courants tels que SQL Avoir de l'expérience en modélisation, extraction, transformation et chargement des données Savoir développer des applications à l'aide d'un langage de programmation courant tel que Python Savoir utiliser le Machine Learning et/ou les statistiques

## **Moyens pédagogiques**

Accueil des stagiaires dans une salle dédiée à la formation équipée d'un vidéo projecteur, tableau blanc et paperboard ainsi qu'un ordinateur par participant pour les formations informatiques.

Positionnement préalable oral ou écrit sous forme de tests d'évaluation, feuille de présence signée en demi-journée, évaluation des acquis tout au long de la formation.

En fin de stage : QCM, exercices pratiques ou mises en situation professionnelle, questionnaire de satisfaction, attestation de stage, support de cours remis à chaque participant.

Formateur expert dans son domaine d'intervention

Apports théoriques et exercices pratiques du formateur

Utilisation de cas concrets issus de l'expérience professionnelle des participants

Réflexion de groupe et travail d'échanges avec les participants

Pour les formations à distance : Classe virtuelle organisée principalement avec l'outil ZOOM.

Assistance technique et pédagogique : envoi des coordonnées du formateur par mail avant le début de la formation pour accompagner le bénéficiaire dans le déroulement de son parcours à distance.

## **PROGRAMME**

## - **Introduction à l'ingénierie des données**

Explorer le rôle d'un data engineer

Analyser les défis d'ingénierie des données

Introduction à BigQuery

Data lakes et data warehouses

Démo: requêtes fédérées avec BigQuery

Bases de données transactionnelles vs data warehouses

Démo: recherche de données personnelles dans votre jeu de données avec l'API DLP

Travailler efficacement avec d'autres équipes de données

Gérer l'accès aux données et gouvernance

Construire des pipelines prêts pour la production

## **CAP ÉLAN FORMATION**

www.capelanformation.fr - Tél : 04.86.01.20.50 Mail : contact@capelanformation.fr Organisme enregistré sous le N° 76 34 0908834 [version 2023]

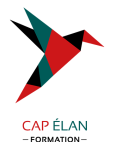

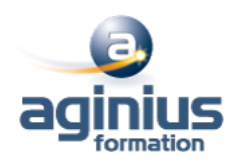

Etude de cas d'un client GCP Lab : Analyse de données avec BigQuery

#### - **Construire un Data lake**

Introduction aux data lakes Stockage de données et options ETL sur GCP Construction d'un data lake à l'aide de Cloud Storage Démo : optimisation des coûts avec les classes et les fonctions cloud de Google Cloud Storage Sécurisation de Cloud Storage Stocker tous les types de données Démo : exécution de requêtes fédérées sur des fichiers Parquet et ORC dans BigQuery Cloud SQL en tant que data lake relationnel

## - **Construire un Data Warehouse**

Le data warehouse moderne Introduction à BigQuery Démo : Requêter des TB + de données en quelques secondes Commencer à charger des données Démo: Interroger Cloud SQL à partir de BigQuery Lab : Chargement de données avec la console et la CLI Explorer les schémas Exploration des jeux de données publics BigQuery avec SQL à l'aide de Information\_Schema Conception de schéma Démo : Exploration des jeux de données publics BigQuery avec SQL à l'aide de Information\_Schema Champs imbriqués et répétés dans BigQuery Lab : tableaux et structures Optimiser avec le partitionnement et le clustering Démo : Tables partitionnées et groupées dans BigQuery Aperçu : Transformation de données par lots et en continu

## - **Introduction à la construction de pipelines de données par lots EL, ELT, ETL**

Considérations de qualité Comment effectuer des opérations dans BigQuery Démo : ETL pour améliorer la qualité des données dans BigQuery Des lacunes ETL pour résoudre les problèmes de qualité des données

## - **Exécution de Spark sur Cloud Dataproc**

L'écosystème Hadoop Exécution de Hadoop sur Cloud Dataproc GCS au lieu de HDFS Optimiser Dataproc Atelier : Exécution de jobs Apache Spark sur Cloud Dataproc

## - **Traitement de données sans serveur avec Cloud dataflow**

Cloud Dataflow Pourquoi les clients apprécient-ils Dataflow ? Pipelines de flux de données Lab : Pipeline de flux de données simple (Python / Java) Lab : MapReduce dans un flux de données (Python / Java) Lab : Entrées latérales (Python / Java)

## **CAP ÉLAN FORMATION**

www.capelanformation.fr - Tél : 04.86.01.20.50 Mail : contact@capelanformation.fr Organisme enregistré sous le N° 76 34 0908834 [version 2023]

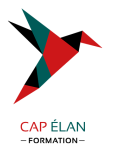

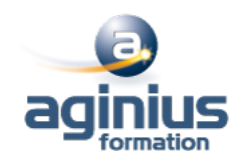

Templates Dataflow Dataflow SQL

#### - **Gestion des pipelines de données avec Cloud Data fusion and Cloud composer**

Création visuelle de pipelines de données par lots avec Cloud Data Fusion: composants, présentation de l'interface utilisateur, construire un pipeline, exploration de données en utilisant Wrangler Lab : Construction et exécution d'un graphe de pipeline dans Cloud Data Fusion Orchestrer le travail entre les services GCP avec Cloud Composer - Apache Airflow Environment : DAG et opérateurs, planification du flux de travail Démo : Chargement de données déclenché par un événement avec Cloud Composer, Cloud Functions, Cloud Storage et BigQuery

Lab : Introduction à Cloud Composer

#### - **Introduction au traitement de données en streaming**

Traitement des données en streaming

#### - **Serverless messaging avec Cloud Pub/Sub**

Cloud Pub/Sub Lab : Publier des données en continu dans Pub/Sub

#### - **Fonctionnalités streaming de Cloud Dataflow**

Fonctionnalités streaming de Cloud Dataflow Lab : Pipelines de données en continu

#### - **Fonctionnalités streaming à haut débit BIGQUERY ET BIGTABLE**

Fonctionnalités de streaming BigQuery Lab : Analyse en continu et tableaux de bord Cloud Bigtable Lab : Pipelines de données en continu vers Bigtable

#### - **Fonctionnalités avancées de BIGQUERY et performance**

Analytic Window Functions Utiliser des clauses With Fonctions SIG Démo: Cartographie des codes postaux à la croissance la plus rapide avec BigQuery GeoViz Considérations de performance Lab : Optimisation de vos requêtes BigQuery pour la performance Lab : Création de tables partitionnées par date dans BigQuery

#### - **Introduction à l'analytique et à l'IA**

Qu'est-ce que l'IA? De l'analyse de données ad hoc aux décisions basées sur les données Options pour modèles ML sur GCP

#### - **API de modèle ML prédéfinis pour les données non structurées**

Les données non structurées sont difficiles à utiliser API ML pour enrichir les données Lab : Utilisation de l'API en langage naturel pour classer le texte non structuré

# - **Big Data Analytics avec les notebooks Cloud AI plateform**

# **CAP ÉLAN FORMATION**

www.capelanformation.fr - Tél : 04.86.01.20.50 Mail : contact@capelanformation.fr Organisme enregistré sous le N° 76 34 0908834 [version 2023]

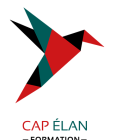

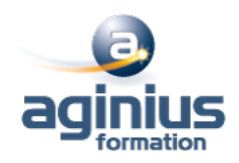

Qu'est-ce qu'un notebook BigQuery Magic et liens avec Pandas Lab : BigQuery dans Jupyter Labs sur IA Platform

### - **Pipeline de production ML avec Kubeflow**

Façons de faire du ML sur GCP Kubeflow AI Hub Lab : Utiliser des modèles d'IA sur Kubeflow

## - **Création de modèles personnalisés avec SQL dans BIGQUERY ML**

BigQuery ML pour la construction de modèles rapides Démo : Entraîner un modèle avec BigQuery ML pour prédire les tarifs de taxi à New York Modèles pris en charge Lab : Prédire la durée d'une sortie à vélo avec un modèle de régression dans BigQuery ML Lab : Recommandations de film dans BigQuery ML

### - **Création de modèles personnalisés avec Cloud AUTOML**

Pourquoi Auto ML? Auto ML Vision Auto ML NLP Auto ML Tables

**CAP ÉLAN FORMATION** www.capelanformation.fr - Tél : 04.86.01.20.50 Mail : contact@capelanformation.fr Organisme enregistré sous le N° 76 34 0908834 [version 2023]